## Instructions of autocad 2010 keygen patch

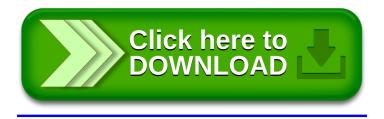